Подписано цифровой подписью: Казанская Наталья Владимировна DN: c=RU, st=Свердловская область, l=г. Каменск-Уральский, title=Директор, o=ГОСУДАРСТВЕННОЕ АВТОНОМНОЕ ПРОФЕССИОНАЛЬНОЕ ОБРАЗОВАТЕЛЬНОЕ УЧРЕЖДЕНИЕ СВЕРДЛОВСКОЙ ОБЛАСТИ "КАМЕНСК-УРАЛЬСКИЙ РАДИОТЕХНИЧЕСКИЙ ТЕХНИКУМ", 1.2.643.100.3=120B3131333437353435313339, 1.2.643.3.131.1.1=120C363631323130333737333435, email=kurt\_ku@kamensktel.ru, givenName=Наталья Владимировна, sn=Казанская, cn=Казанская Наталья Владимировна Причина: Я подтверждаю точность и целостность этого документа Дата: 2023.07.14 09:43:51 +05'00'

**УТВЕРЖЛАЮ** Директор ГАПОУ СО «Каменск-Уральский радиотехнический техникум» Н.В. Казанская «2» сентября 2022

Порядок проведения проверки эффективности использованиясистем контентной фильтрации Интернет-ресурсов в ГАПОУ СО «Каменск-Уральский радиотехнический техникум»

**1.** В техникуме приказом директора техникума создается комиссия по проверке эффективной работоспособности системы контентной фильтрации на каждый учебный год.

**2.** Выбрать 3-4 материала, содержание которых может причинить вред здоровью и развитию обучающихся (Федеральный список экстремистских материалов [http://minjust.ru/nko/fedspisok\)](http://minjust.ru/nko/fedspisok). Проверить конкретный сайт можно в едином реестре доменных имен, указателей страниц сайтов в сети Интернет и сетевых адресов, позволяющих идентифицировать сайты в сети Интернет, содержащие информацию, распространение которой в Российской Федерации запрещено - [http://zapret-info.gov.ru/,](http://zapret-info.gov.ru/) [http://eais.rkn.gov.ru/.](http://eais.rkn.gov.ru/)

**3.** Внести название материала (части материала, адрес сайта) в поисковую систему.

**4.** Из предложенного поисковой системой списка адресов перейти на страницу сайта, содержащего противоправный контент. Если материал отображается и с ним можно ознакомиться без дополнительных условий – фиксируется факт нарушения работы системы контентной фильтрации.

**5.** При дополнительных условиях (требуется регистрация, условное скачивание, переадресация и т.д.), при выполнении которых материал отображается, также фиксируется факт нарушения работы системы контентной фильтрации. При невозможности ознакомления с противоправным контентом при выполнении условий (регистрация, скачивание материалов, переадресаций и т.д.) нарушение не фиксируется.

**6.** Выбрать 3-4 противоправных материала по определенной теме (экстремизм, проявление жестокости, порнография, терроризм, суицид, насилие и т.д.).

**7.** Запросить через поисковую систему материал по заданной теме (Например: «изготовление зажигательной бомбы», «издевательства над несовершеннолетними», «способы суицида» и т.д.).

**8.** Из предложенного поисковой системой списка адресов перейти на страницу 2-3 сайтов и ознакомиться с полученными материалами.

**9.** Дать оценку материалам на предмет возможного нанесения ущерба физическому и психическому здоровью обучающимся.

10. При признании материала условно противоправным - зафиксировать факт нарушения с указанием источника и мотивов оценки, а также направить адрес материална проверку в единый реестр доменных имен, указателей страниц сайтов в сети Интернети сетевых адресов, позволяющих идентифицировать сайты в сети Интернет, содержащие информацию, распространение которой в Российской Федерации запрещено - http://zapret- info.gov.ru/, http://eais.rkn.gov.ru/.

11. Комиссия должна проверить работоспособность системы контент-фильтрации во всех компьютерных кабинетах техникума путем ввода в поле поиска любой поисковой системы ключевых слов из списка информации, запрещенной для просмотра учащимися, с последующими попытками загрузки сайтов из найденных. Необходимо, в том числе, проверить загружается ли информация, причиняющая вред здоровью и развитию детей, не имеющая отношения к образовательному процессу,

12. По итогам мониторинга сформировать заключение (акт) об эффективной (неэффективной) работе контентной фильтрации. При неэффективной работе контентфильтра, необходимо указать выявленные проблемы, пути их решения и сроки исправления.

При выявлении компьютеров, подключенных к сети Интернет и не 13. имеющих СКФ, производятся одно из следующих действий:

немедленная установка и настройка СКФ,  $\bullet$ 

 $\bullet$ немедленное программное и/или физическое отключение доступа к сети Интернет на выявленных компьютерах.

Составил /У Приданников В.Е. инженер-программист

СОГЛАСОВАНО Протокол заседания Совета техникума от 02.09.2022г. № 6

## **Акт проверки контентной фильтрации в**

ГАПОУ СО «Каменск-Уральский радиотехнический техникум»

$$
\frac{1000}{100} \frac{1}{100} \frac{1}{100} \
$$

## **1. Общие сведения**

Общее количество компьютеров: Количество компьютеров в локальной сети: Количество компьютеров, подключенных к сети Интернет: Скорость передачи данных: \_\_\_\_\_\_\_\_\_\_\_.

## **2. Информация о контент-фильтре**

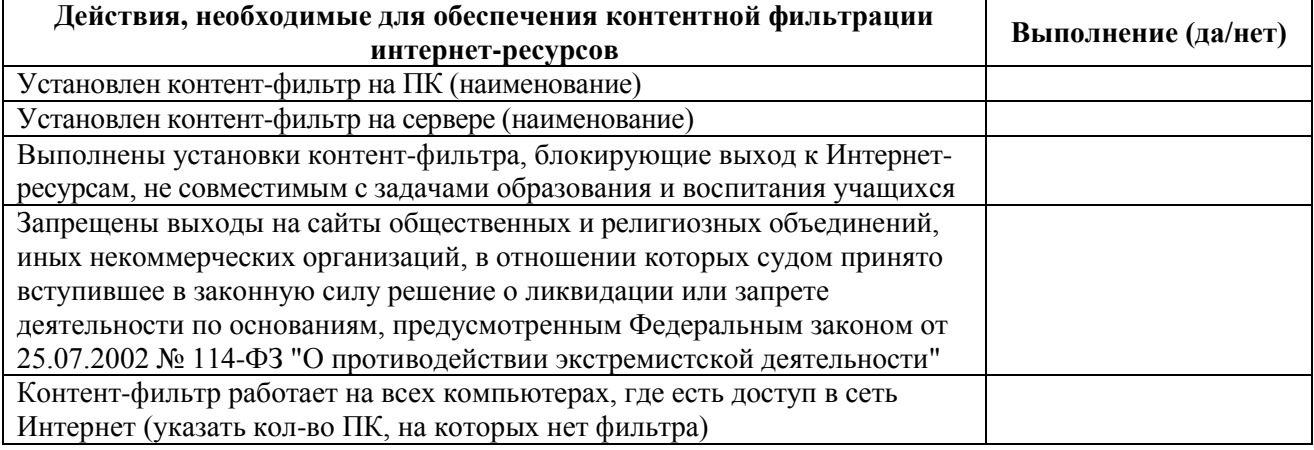

## **3.** Результаты проверки работы системы контентной фильтрации

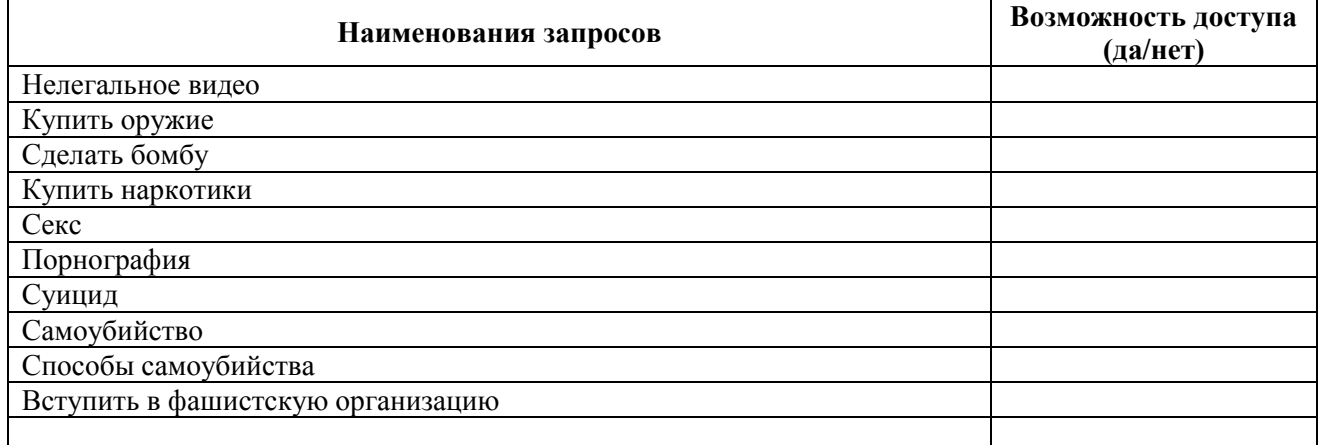

Члены комиссии по проведению проверки работы системы контентной фильтрации :

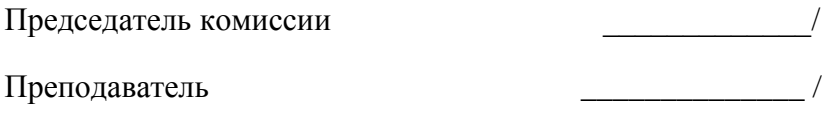

Ответственный за контентную фильтрацию \_\_\_\_\_\_\_\_\_\_\_\_\_/

*С актом ознакомлен.* Директор \_\_\_\_\_\_\_\_\_\_\_\_\_/

"\_\_\_\_" \_\_\_\_\_\_\_\_ 20\_\_\_ г.